## Package 'groupr'

October 14, 2020

Title Groups with Inapplicable Values

Version 0.1.0

Description The 'groupr' package provides a more powerful version of grouped tibbles from 'dplyr'. It allows groups to be marked inapplicable, which is a simple but widely useful way to express structure in a dataset. It also provides powerful pivoting and other group manipulation functions.

License MIT + file LICENSE

URL <https://github.com/ngriffiths21/groupr>

BugReports <https://github.com/ngriffiths21/groupr/issues> Encoding UTF-8 LazyData true Suggests testthat, knitr, rmarkdown, covr RoxygenNote 7.1.1 Imports dplyr, rlang, vctrs, purrr, tidyr, tibble VignetteBuilder knitr NeedsCompilation no Author Nicholas Griffiths [aut, cre] (<https://orcid.org/0000-0001-8166-9045>) Maintainer Nicholas Griffiths <ngriffiths21@gmail.com> Repository CRAN Date/Publication 2020-10-14 12:30:06 UTC

## R topics documented:

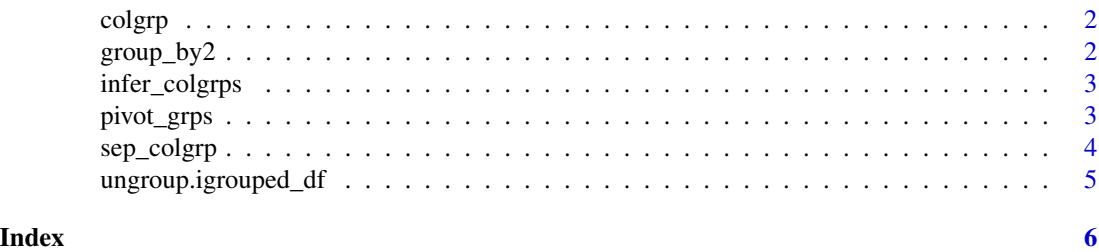

#### <span id="page-1-0"></span>**Description**

Takes a tibble and groups columns together into a single data column. All columns that are not row indices will be grouped, and the resulting column will be named data\_name.

#### Usage

```
colgrp(x, data_name, index_name = "group")
```
#### Arguments

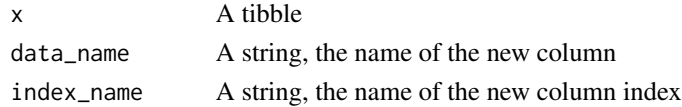

#### Value

A grouped tibble

group\_by2 *Group a Tibble With Inapplicable Groups*

#### Description

Similar to  $d$ plyr::group\_by(), this function groups a tibble while also marking certain groups as inapplicable.

#### Usage

group\_by2(data, ...)

#### Arguments

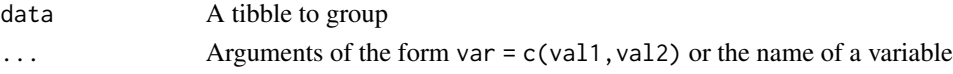

#### Details

A grouped tibble has one or more grouping variables, where each unique combination of values identifies a group. This function allows some of the values to be marked inapplicable, such that the corresponding rows are not considered to be grouped on that variable at all.

Grouping variables, and inapplicable values, are passed as arguments in the form group\_var =  $c$ (value1, value2,...). Any included values will be marked inapplicable. If an argument has length 0 or is NULL, no values will be marked inapplicable.

#### <span id="page-2-0"></span>infer\_colgrps 3

### Value

An igrouped tibble

infer\_colgrps *Set Column Grouping for a Structured Data Frame*

#### Description

Takes a data frame where each non row index is a data frame column, and sets the corresponding column grouping.

#### Usage

 $infer\_colgrps(x, index_name = "group", sep = "__")$ 

#### Arguments

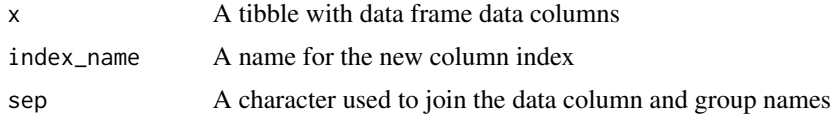

#### Value

A grouped tibble

pivot\_grps *Pivot with Inapplicable Groups*

#### Description

Pivot a dataset by defining the way the current grouping will be transformed into a new one. A pivot to wider consumes a row grouping (created by group\_by2) and produces a new set of columns. A pivot to longer consumes a column grouping and produces a new row grouping.

#### Usage

pivot\_grps(x, rows = NULL, cols = NULL)

#### Arguments

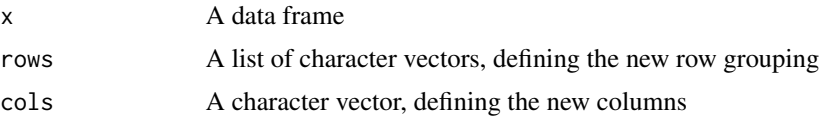

#### <span id="page-3-0"></span>Details

To pivot a column grouping to a row grouping, pass the specification of the new row grouping using the cols argument. The format is list(values\_col = "oldcol\_1","oldcol\_2",...). This will take all the data from the old columns, combine them into a new column values\_col, and automatically provide a grouping variable, which will be called name. The values of name will be the corresponding names of the old columns.

To pivot a row grouping to a column grouping, pass a grouped dataset (using group\_by2) and specify which grouping variable should be consumed to produce a set of new columns.

Both arguments can be passed in one call, in which case rows will be handled first, followed by cols.

See the introduction vignette for more details and examples.

#### Value

A pivoted data frame with the new grouping

sep\_colgrp *Separate Columns By a Character*

#### Description

Creates a column index by interpreting each column name as a data column name and a group name separated by sep. Only columns that are not row indices are used. sep must occur exactly once in each column name.

### Usage

 $sep\_colgrp(x, sep, index_name = "group")$ 

#### Arguments

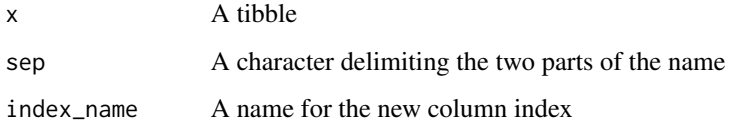

#### Value

A grouped tibble

<span id="page-4-0"></span>ungroup.igrouped\_df *Ungroup a Tibble With Inapplicable Groups*

#### Description

Ungroup method for tibbles that have inapplicable groups.

#### Usage

```
## S3 method for class 'igrouped_df'
ungroup(x)
```
#### Arguments

x An igrouped tibble (as created by group\_by2)

#### Value

A tibble with no groups. The "groups" attribute will be set to contain one column, .rows, with a single value that lists all rows.

# <span id="page-5-0"></span>Index

colgrp, [2](#page-1-0) group\_by2, [2](#page-1-0) infer\_colgrps, [3](#page-2-0) pivot\_grps, [3](#page-2-0) sep\_colgrp, [4](#page-3-0) ungroup.igrouped\_df, [5](#page-4-0)